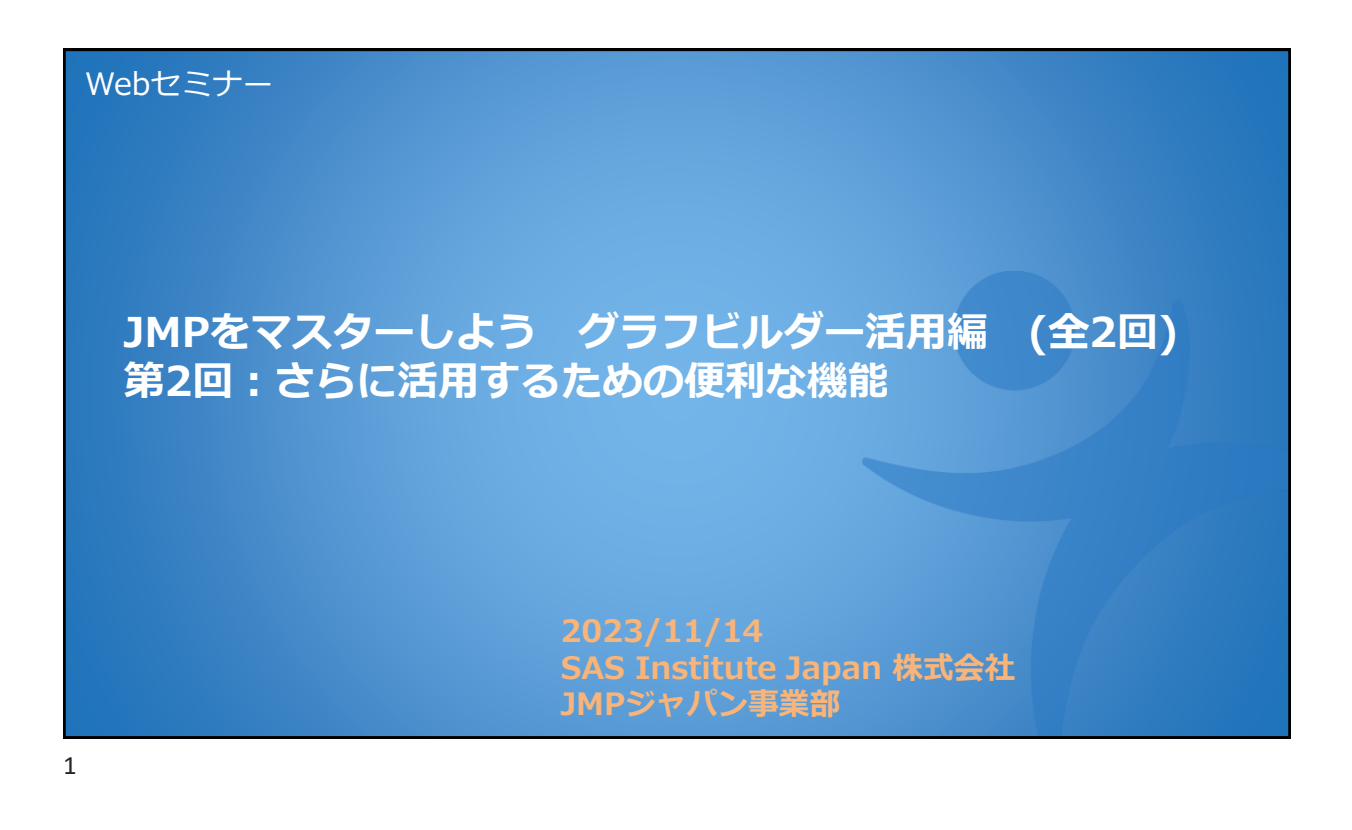

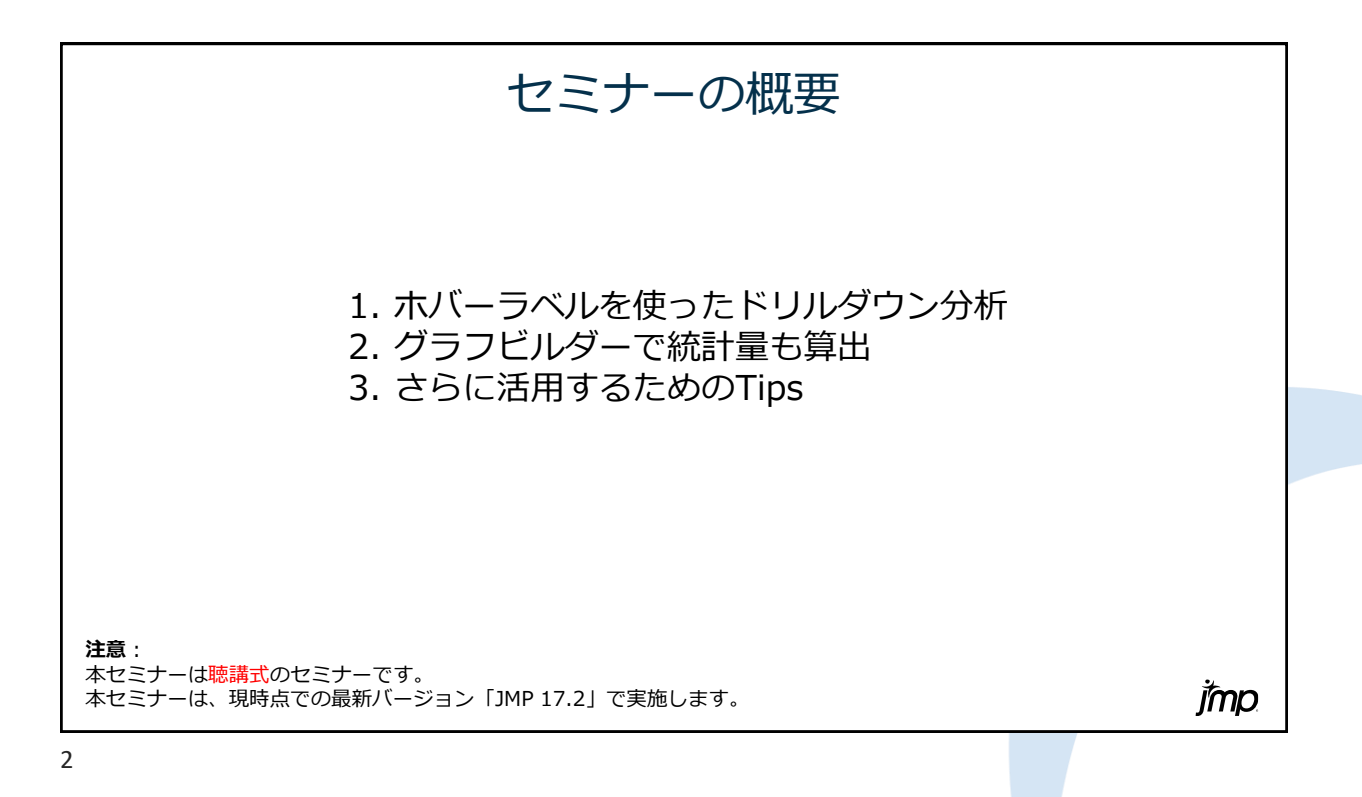

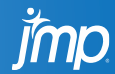

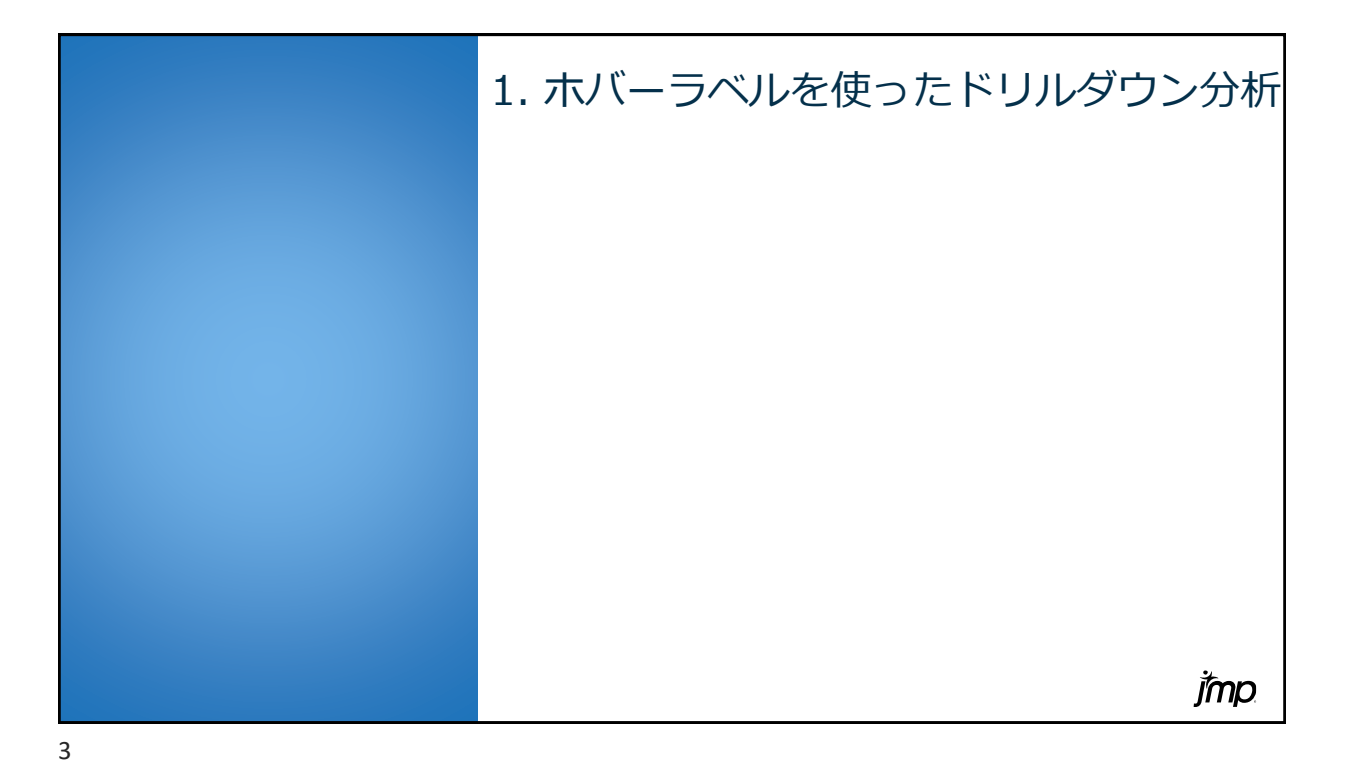

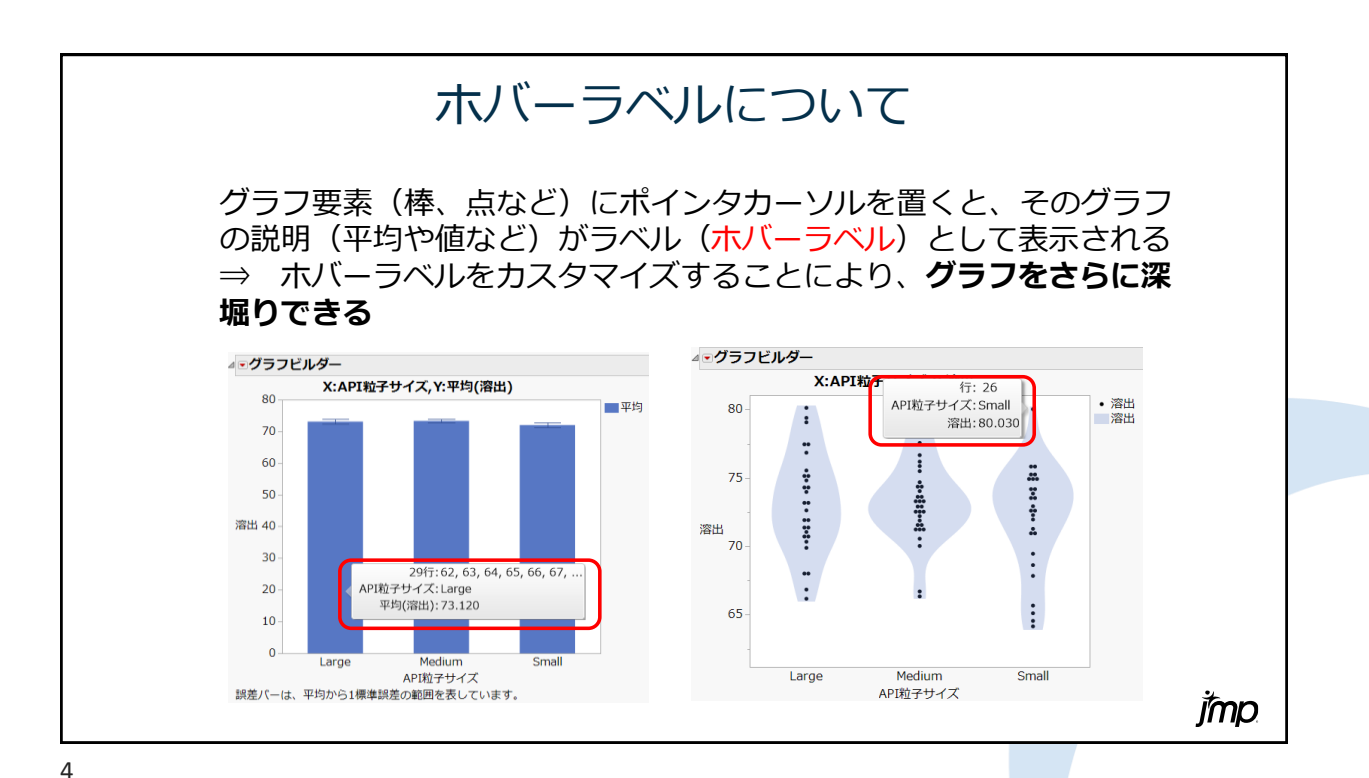

jmp

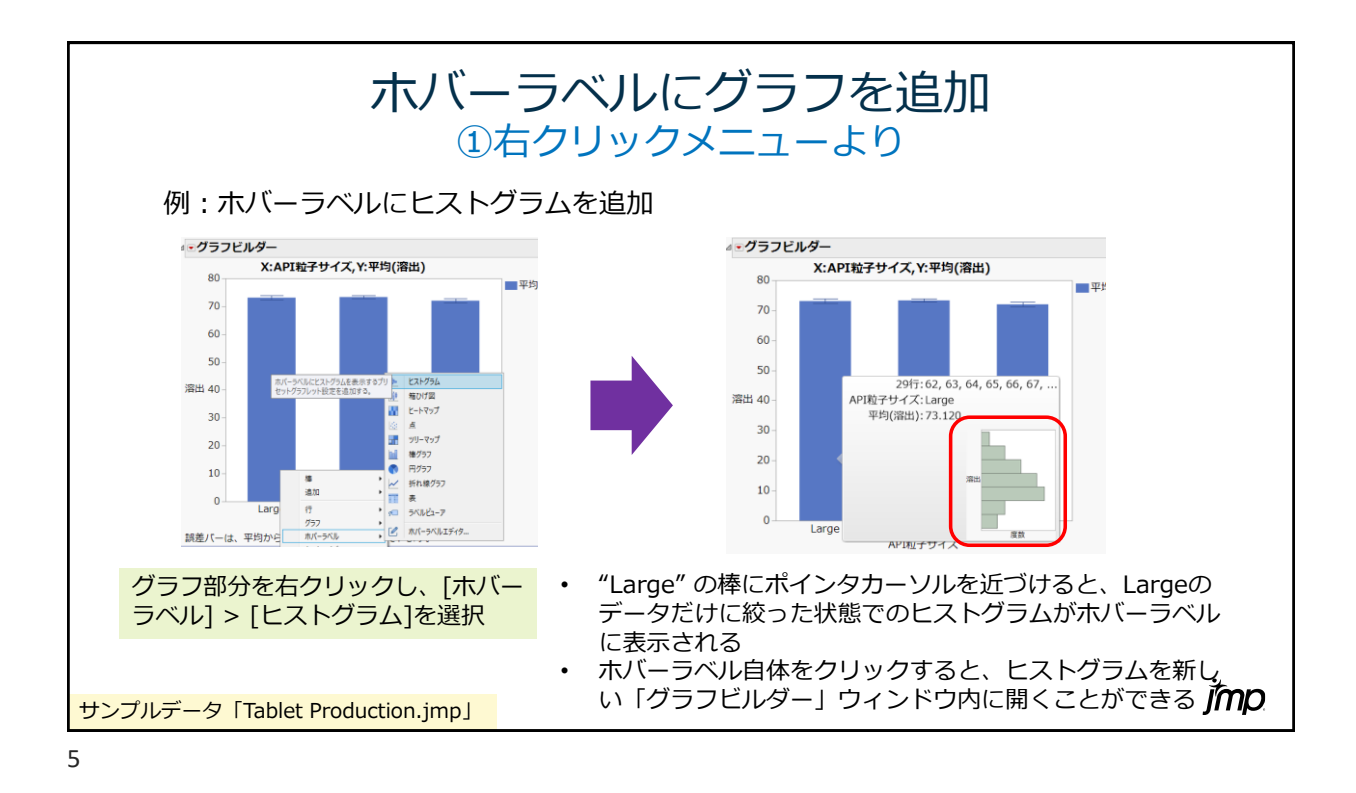

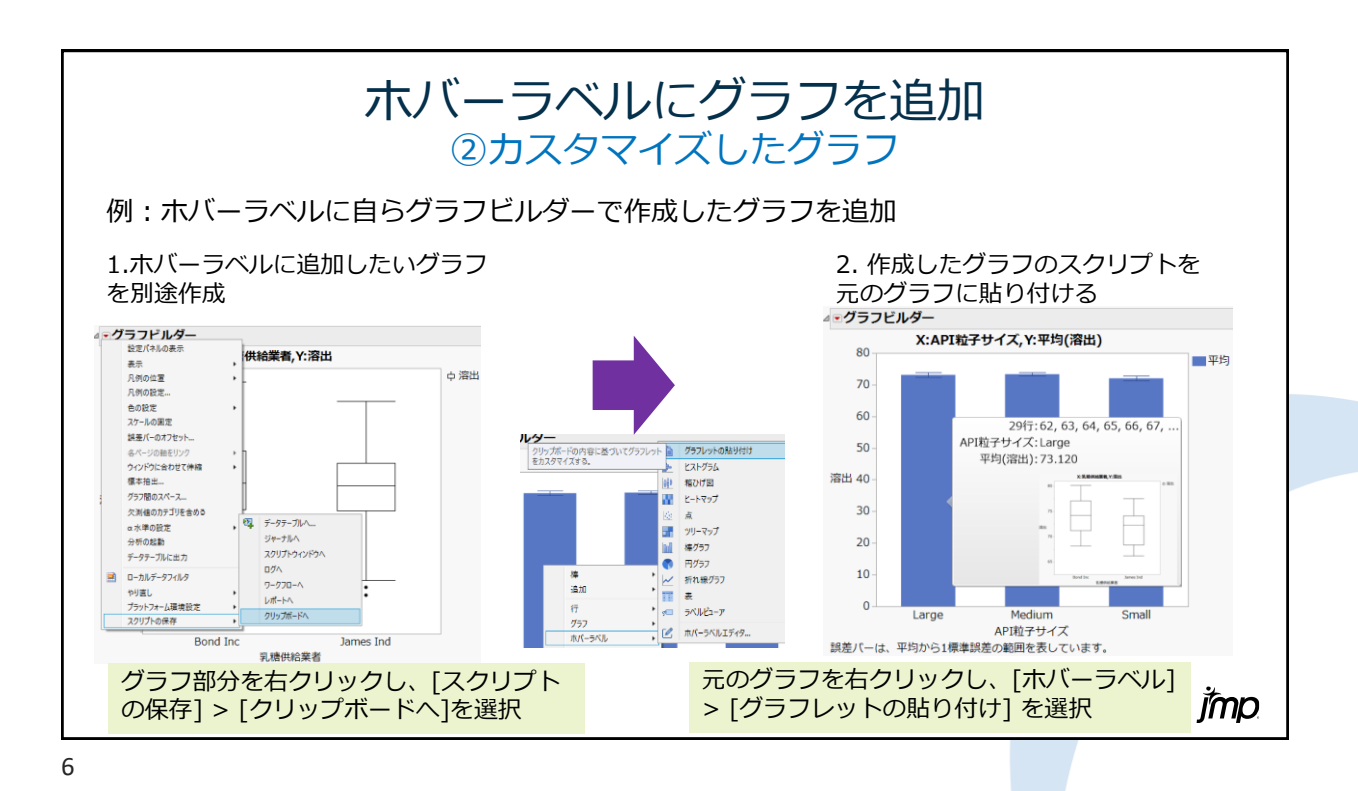

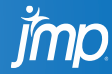

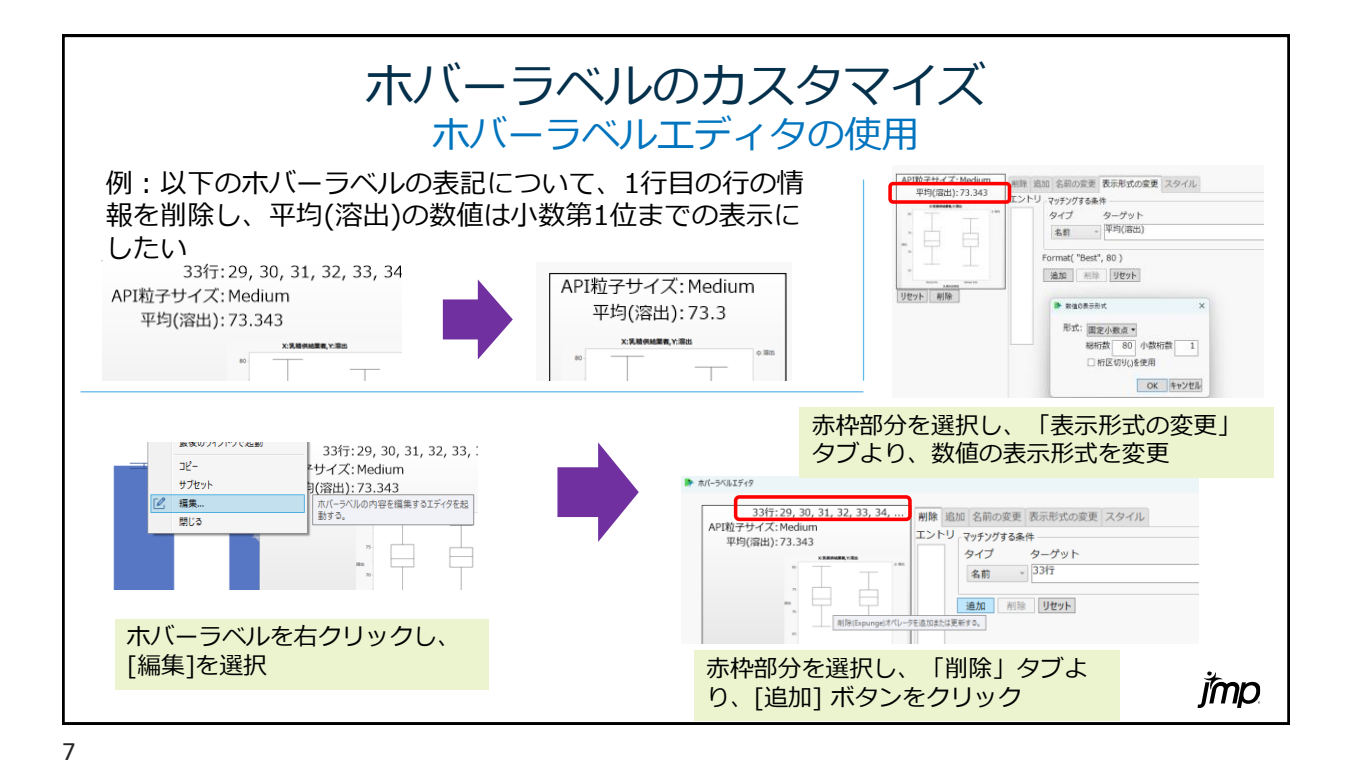

2.グラフビルダーで統計量も算出 jmp

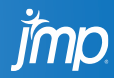

8

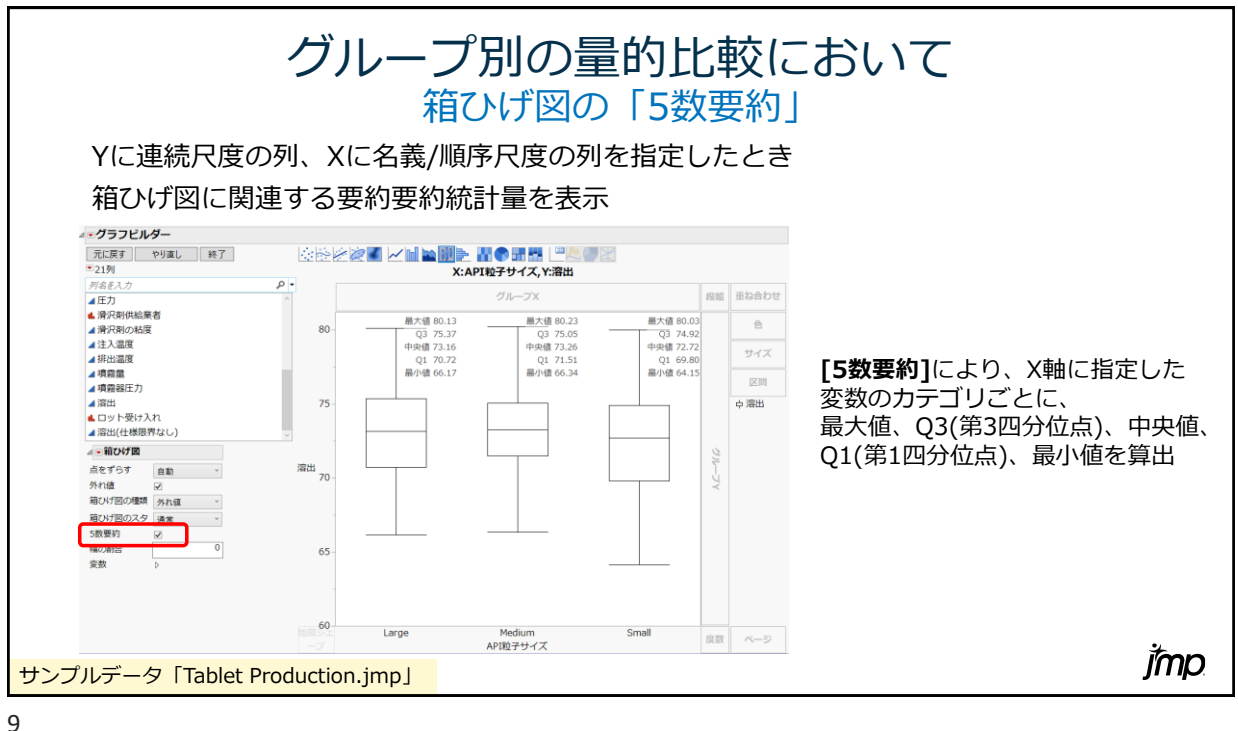

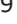

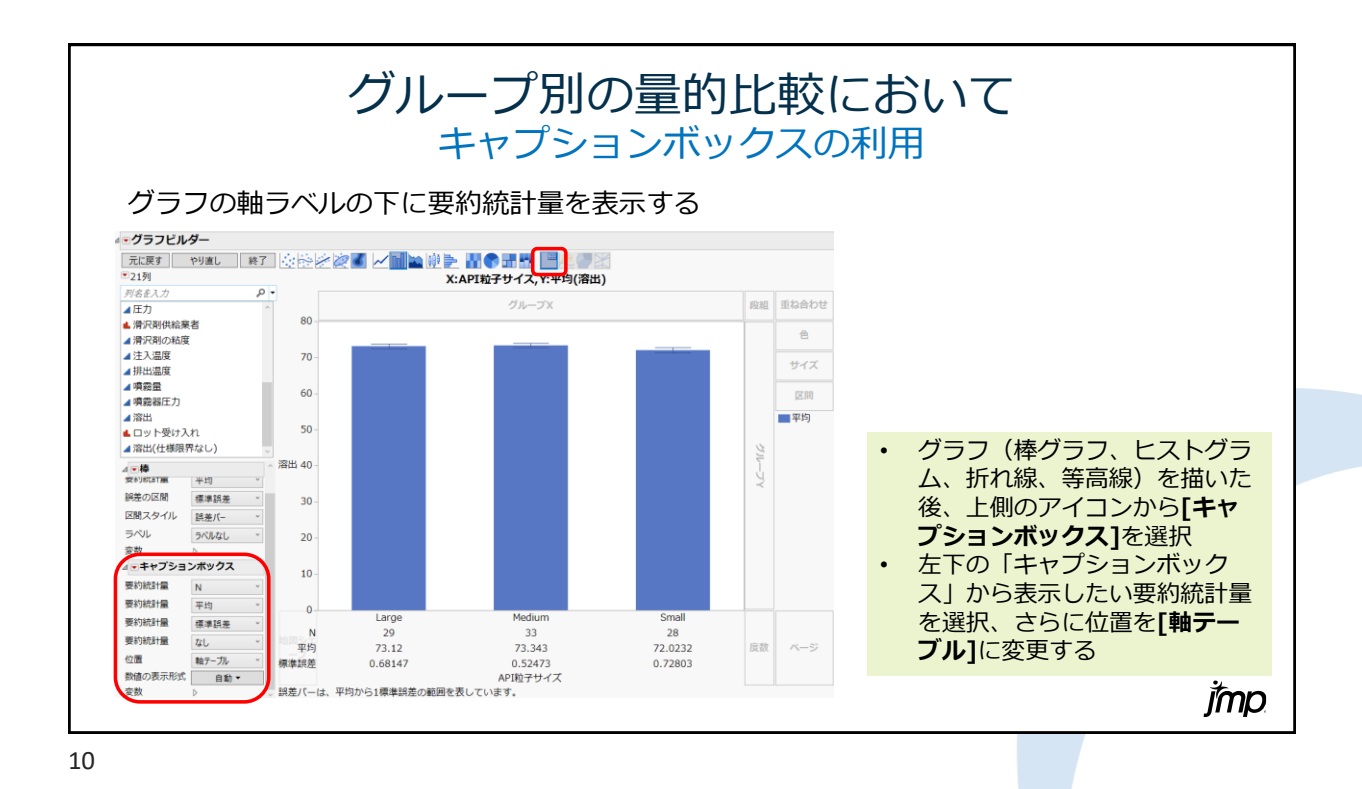

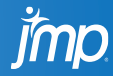

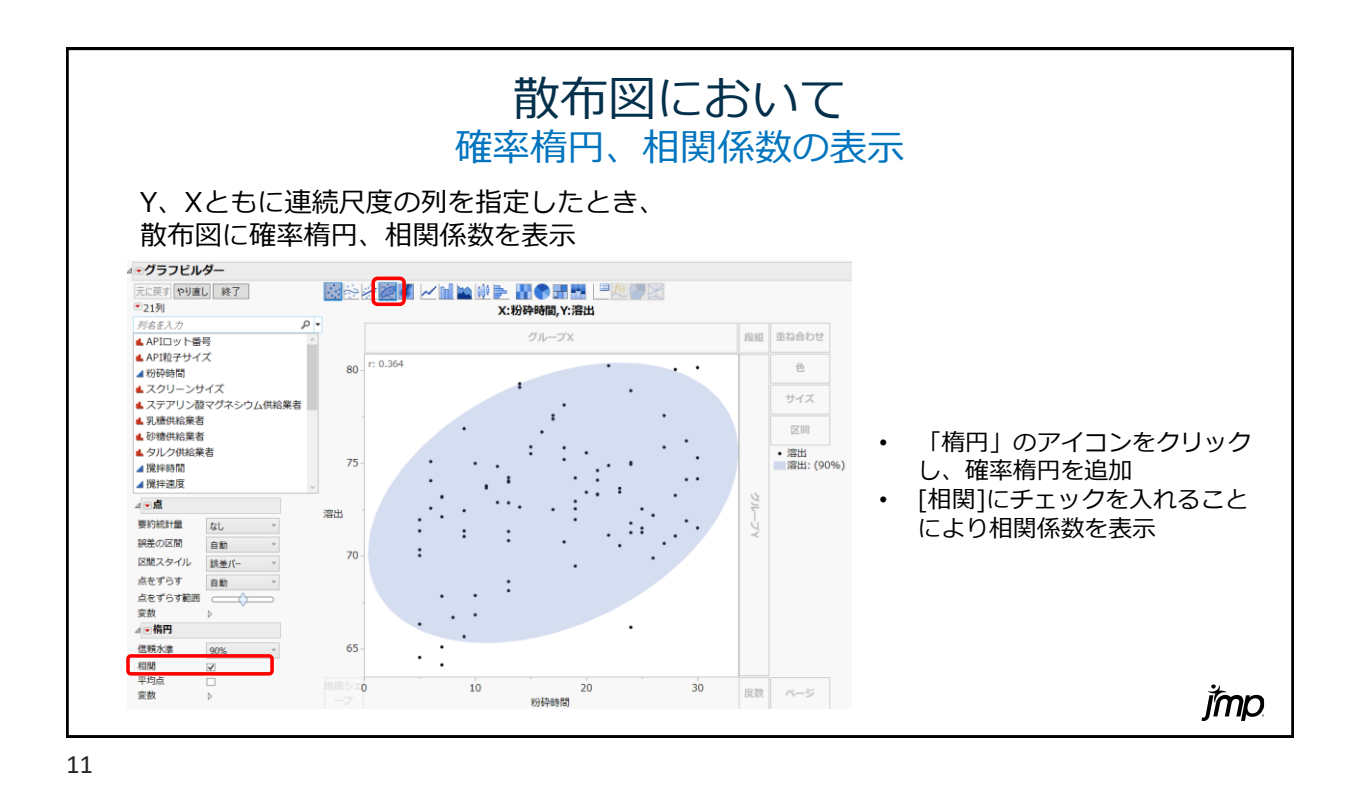

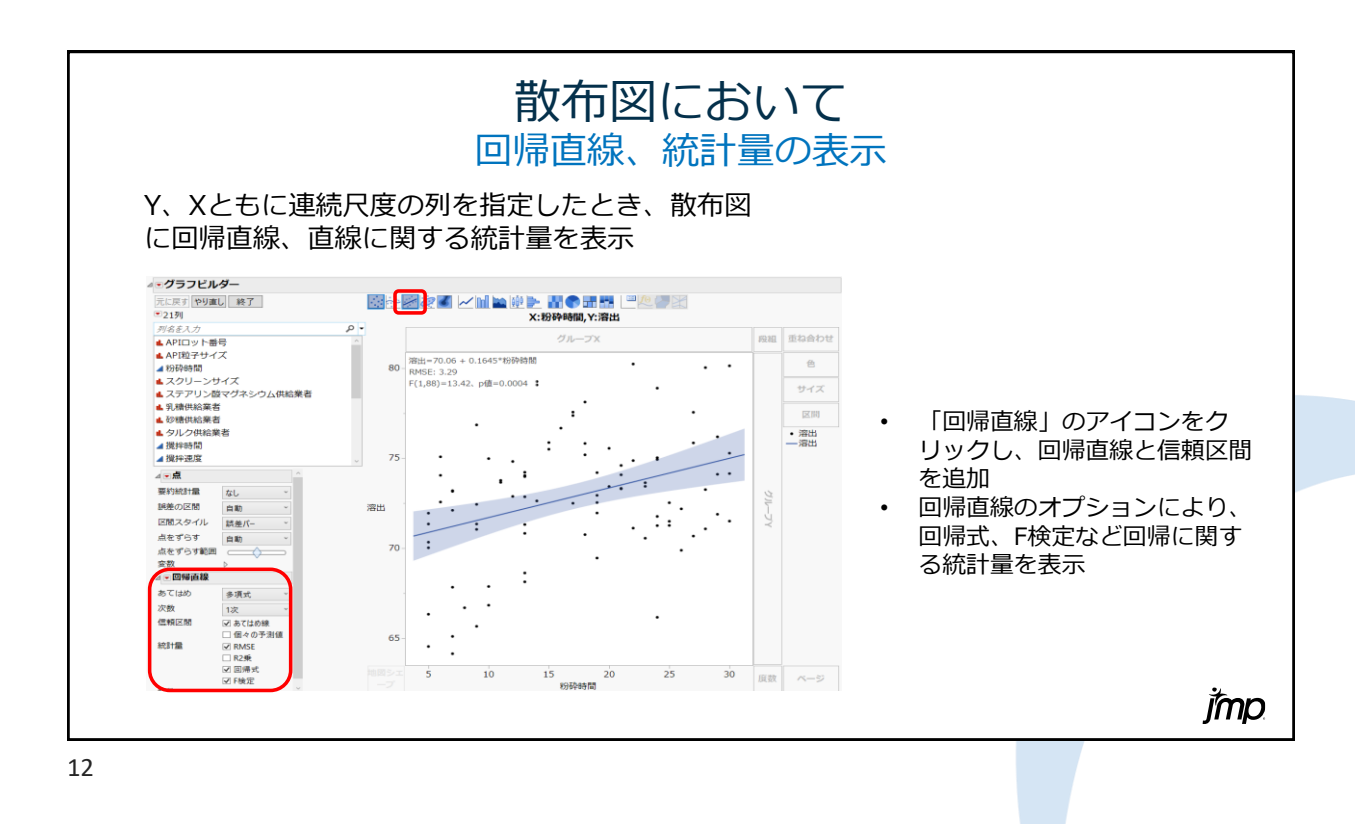

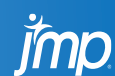

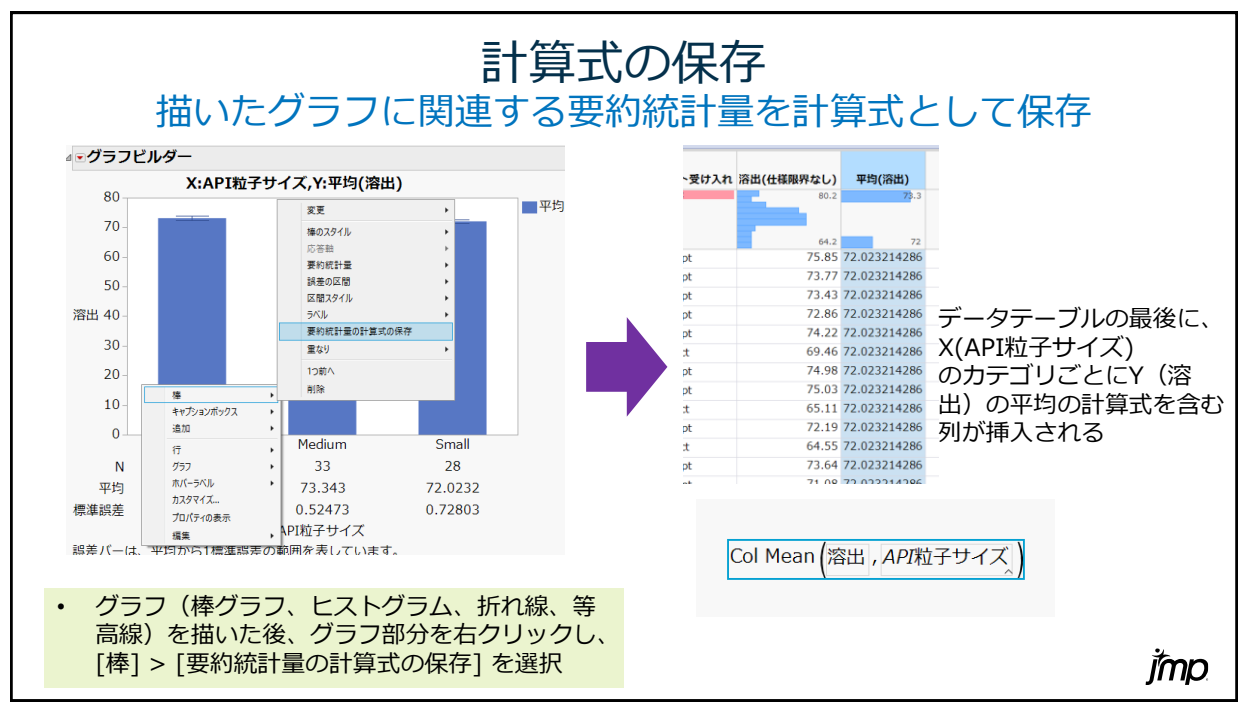

13

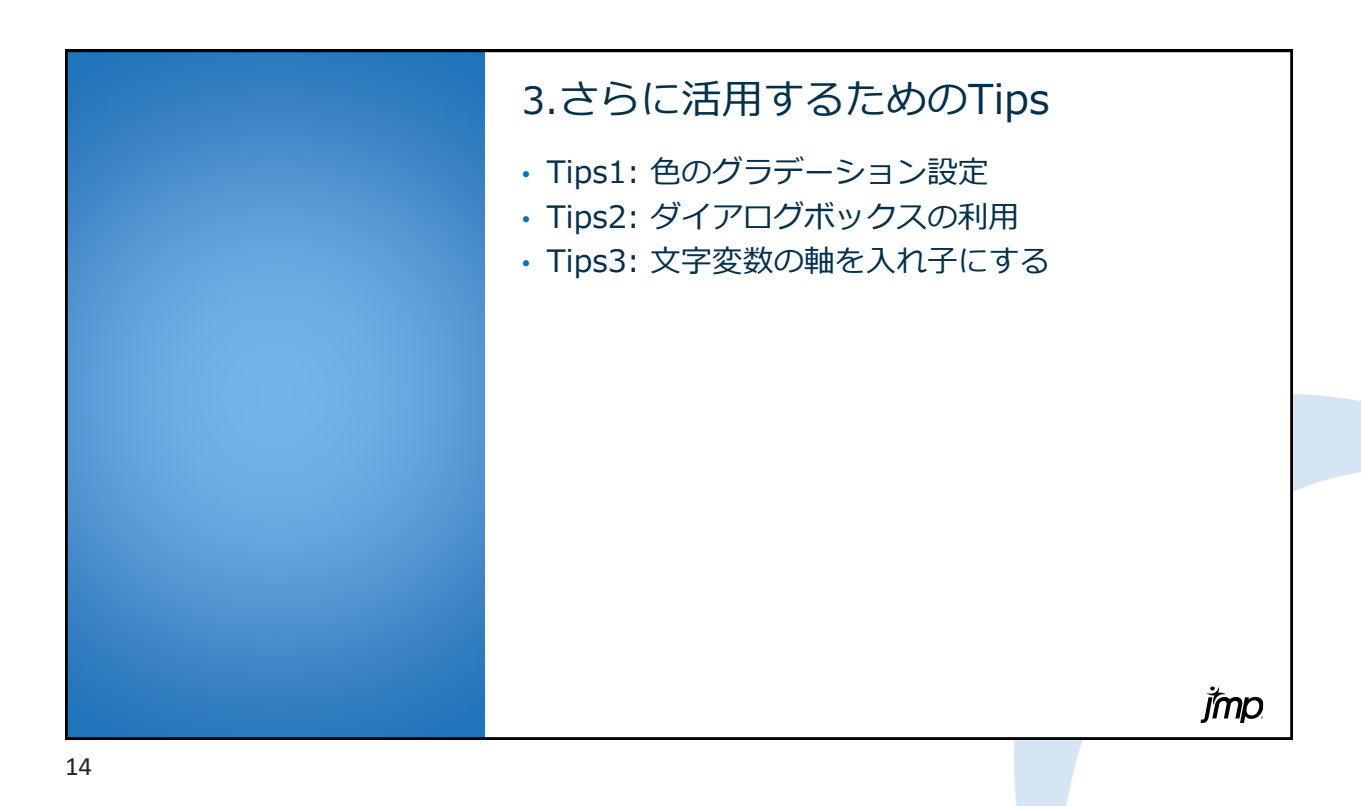

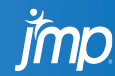

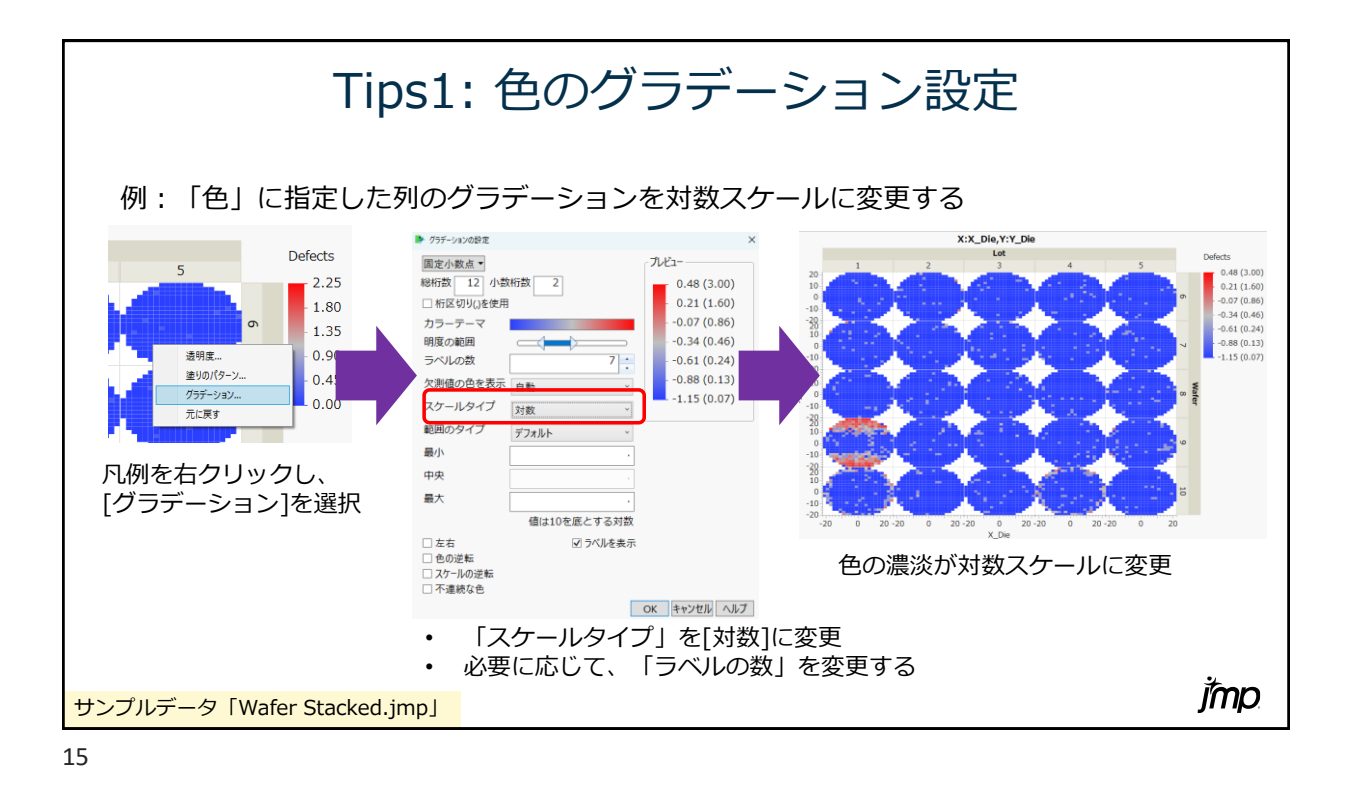

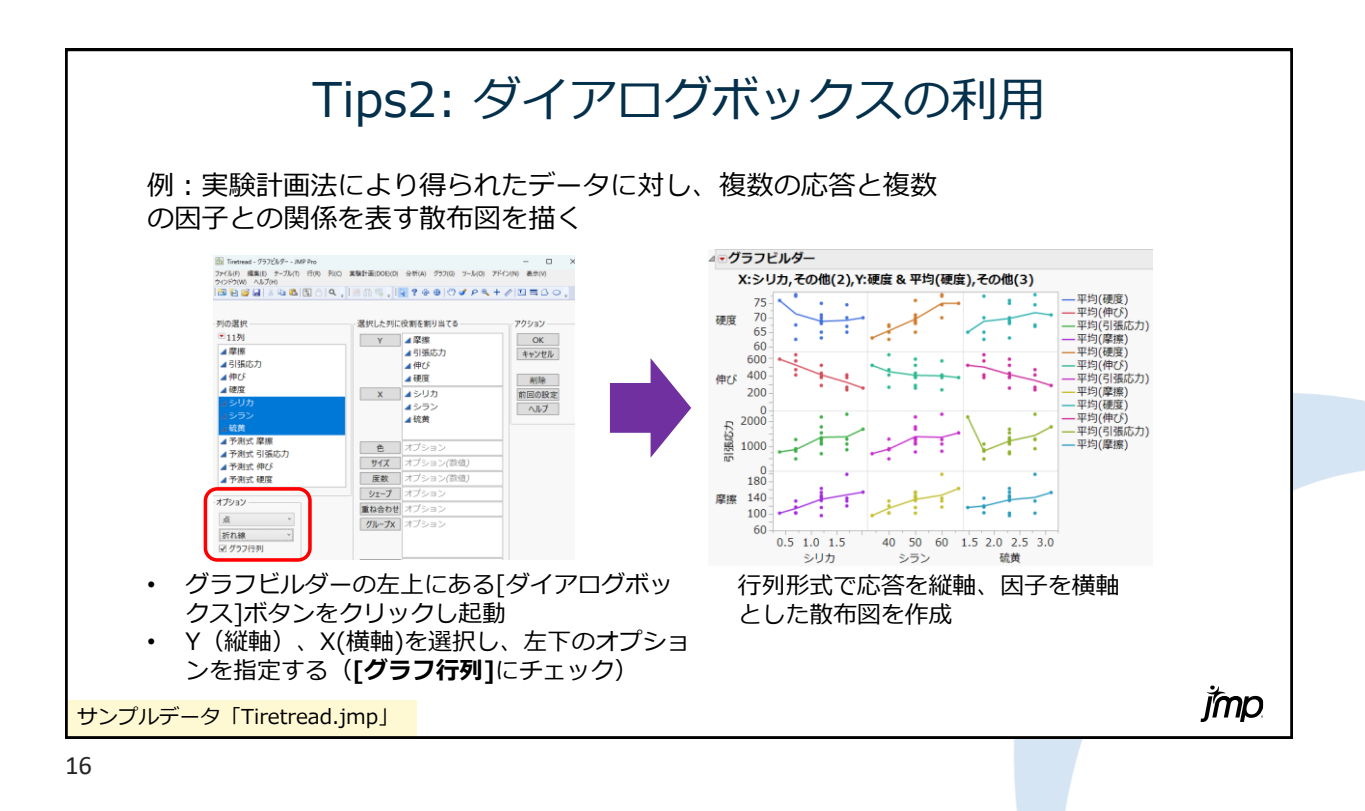

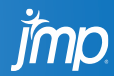

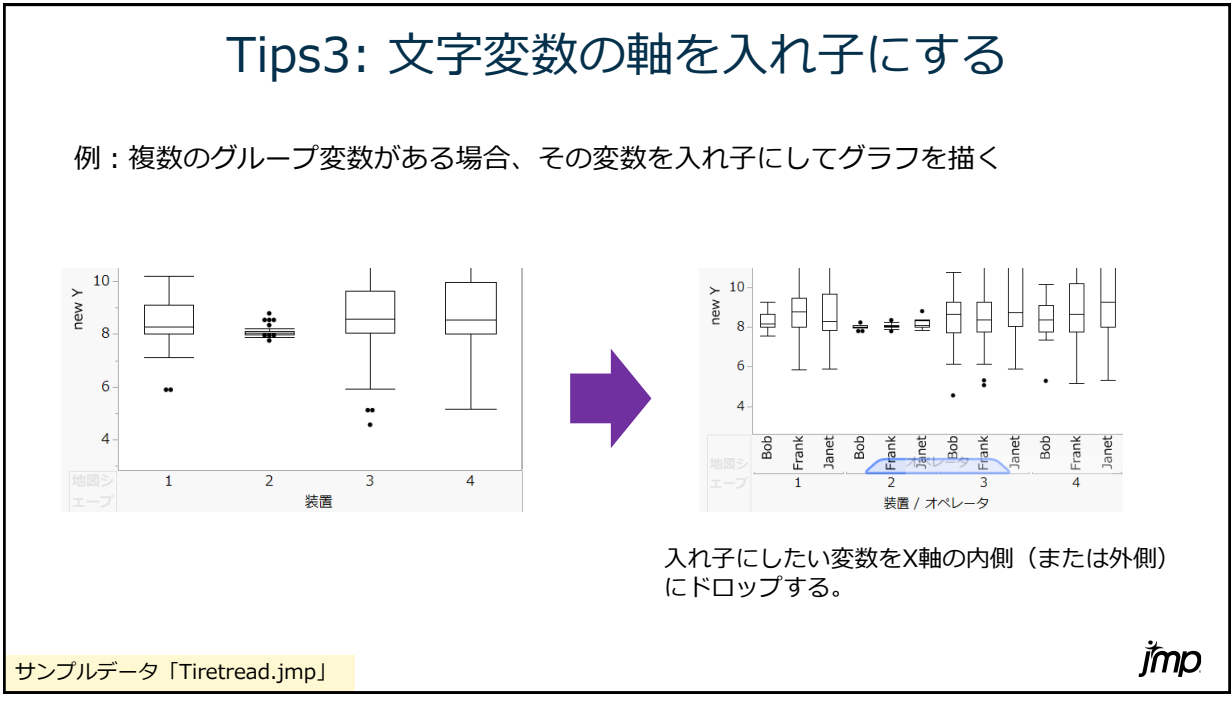

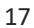

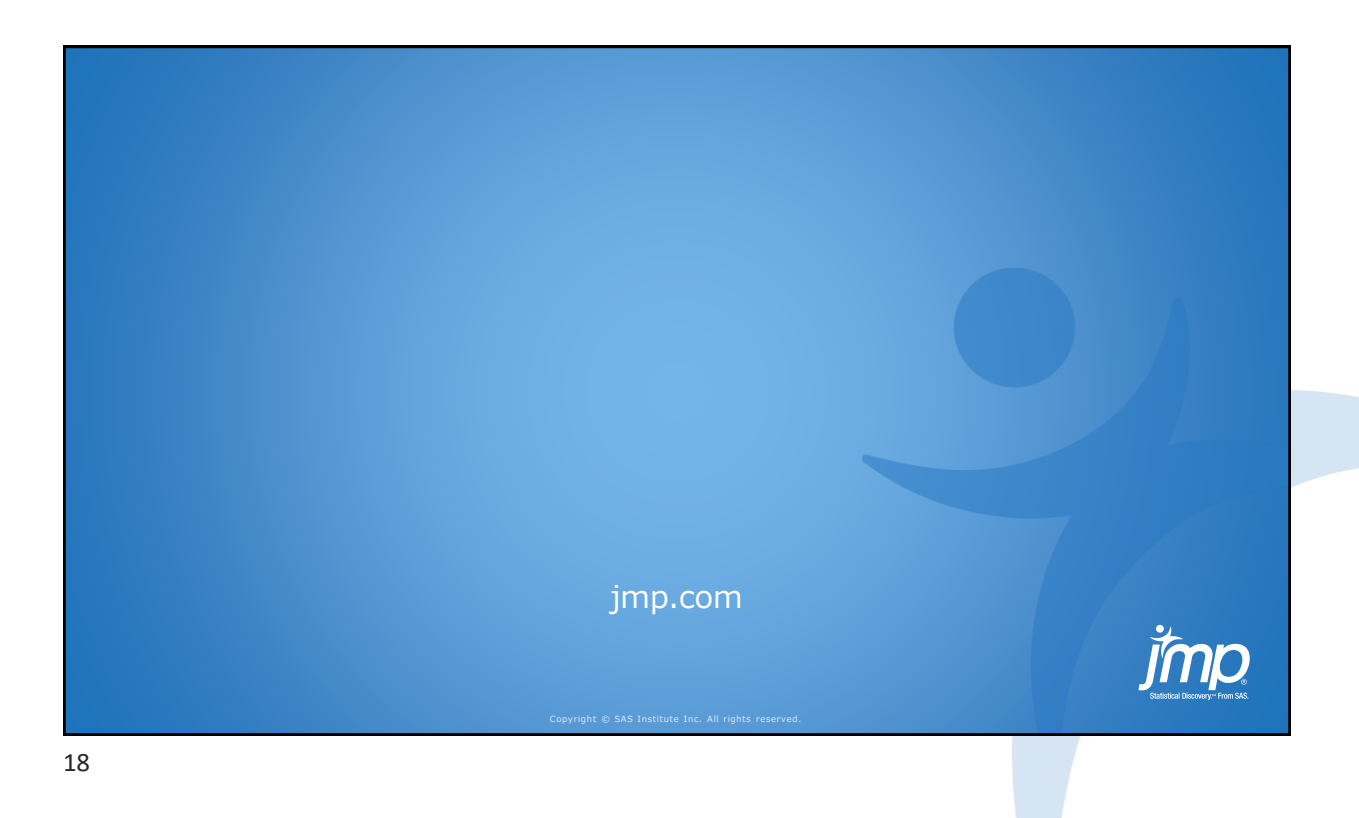

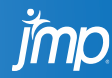